## NAME

xz, unxz, xzcat, lzma, unlzma, lzcat - Compress or decompress .xz and .lzma Œles

# **SYNOPSIS**

xz [option]... [Œle]...

unxz is equivalent to xz --decompress. xzcat is equivalent to xz --decompress --stdout. lzma is equivalent to xz --format=lzma. unlzma is equiv alent to xz --format=lzma --decompress. lzcat is equivalent to xz --format=lzma --decompress --stdout.

When writing scripts that need to decompress Œles, it is recommended to always use the name xz with appropriate arguments (xz -d or xz -dc) instead of the names unxz and xzcat.

# **DESCRIPTION**

xz is a general-purpose data compression tool with command line sytax similar to  $qzip(1)$  and bzip2(1). The native Œle format is the .xz format, but the legacy .lzma format used by LZMA Utils and ra w compressed streams with no cotainer format headers are also supported.

 $xz$  compresses or decompresses  $\text{im}$   $\mathbb{E}$  according to the selected operation mode. If no CEles are given or Œle is -, xz reads from standard input and writes the processed data to st[andard o](http://chuzzlewit.co.uk/WebManPDF.pl/man:/1/gzip)utput. xz [will re](http://chuzzlewit.co.uk/WebManPDF.pl/man:/1/bzip2)fuse (display an error and skip the Œle) to write compressed data to standard output if it is a terminal. Similarly , xz will refuse to read compressed data from standard input if it is a terminal.

Unless --stdout is speciCEed, CEles other than - are written to a new CEIe whose name is deativ from the source Œle name:

- · When compressing, the suŽx of the target Œle format (.xz or .lzma) is appended to the source Œlename to get the target Œlename.
- When decompressing, the .xz or .lzma suŽx is removed from the Œlename to get the target Œlename. xz also recognizes the suŽxes .txz and .tlz, and replaces them with the .tar suŽx.

If the target Œle already exists, an error is displayed and the Œle is skipped.

Unless writing to standard output, xz will displa y a warning and skip the CEIe if any of the follo wing applies:

- File is not a regular CEIe. Symbolic links are not follo wed, and thus they are not considered to be regular Œles.
- · File has more than one hard link.
- $\cdot$  File has setuid, setgid, or stiday bit set.
- $\cdot$  The operation mode is set to compress and the CEI already has a su $\zeta$  of the target CEI format (.xz or .txz when compressing to the .xz format, and .lzma or .tlz when compressing to the .lzma format).
- $\cdot$  The operation mode is set to decompress and the Œle doesn't kae a su $\check{z}$ x of any of the supported Œle formats (.xz, .txz, .lzma, or .tlz).

After successfully compressing or decompressing the CEIe, xz copies the meer, group, permissions, access time, and modiCE cation time from the source CEI to the target CEI e. If  $\psi$  to group fails, the permissions are modiŒed so that the target Œle doesn't become accessible to users who didn't ha ve permission to access the source Œle. xz doesn't support gopg other metadata lik e access cotrol lists or extended attributes y et.

Once the target Œle has been successfully closed, the source Œle is reendounless --keep was speciCEed. The source CEIe is **eevernoved** if the output is written to standard output.

Sending SIGINF O or SIGUSR1 to the xz process mak es it print progress information to standard error. This has only limited use since when standard error is a terminal, using --v erbose will display an automatically updating progress indicator.

Memory usage

The memory usage of xz varies from a few hundred kilobytes to several gigabytes depending on the compression settings. The settings used when compressing a Œle determine the memory requirements of the decompressor. Typically the decompressor needs 5 % to 20 % of the amount of memory that the compressor needed when creating the CEIe. of example, decompressing a CEIe created with xz -9 curren tly requires 65 MiB of memory. Still, it is possible to have .xz Œles that require several gigabytes of memory to decompress.

Especially users of older systems ma CEnd the possibility of very large memory usage annoying. To prevent uncomfortable surprises, xz has a built-in memory usage limiter, which is disabled by default. While some operating systems proide ways to limit the memory usage of processes, relying on it w asn't deemed to be •exible enough (e.g. using ulimit(1) to limit virtual memory tends to cripple mmap(2)).

The memory usage limiter can be enabled with the command line option --memlimit=limit. Often it is more convenient to enable the limiter b y default by setting the environment variable XZ\_DEF A UL TS, e.g. XZ\_DEF A UL TS=--memlimit=150MiB. It is possible to set the limits separ[ately for c](http://chuzzlewit.co.uk/WebManPDF.pl/man:/2/mmap)ompression and decompression  $\psi$  using --memlimit-compress=limit and --memlimit-decompress=limit. Using these t wo options outside XZ\_DEF A UL TS is rarely useful because a single run of xz cannot do both compression and decompression and --mem $limit = limit (or -M limit)$  is shorter to t ype on the command line.

If the speciCEed memory usage limit is exceeded when decompressing, xz will display an error and decompressing the Œle will fail. If the limit is exceeded when compressing, xz will try to scale the settings down so that the limit is no longer exceeded (except when using --format=ra w or --noadjust). This w ay the operation won't fail unless the limit is v ery small. The scaling of the settings is done in steps that don't matc h the compression level presets, e.g. if the limit is only slightly less than the amount required for xz -9, the settings will be scaled do wn only a little, not all the way down to xz -8.

Concatenation and padding with .xz Œles

It is possible to concatenate .xz Œles as is. xz will decompress slucEles as if they were a single .xz Œle.

It is possible to insert padding bet ween the concatenated parts or after the last part. The padding must consist of null bytes and the size of the padding must be a multiple of four b ytes. This can be useful e.g. if the .xz CEIe is stored on a medium that measures CEIe sizes in 5 $\phi$ E-blocks.

Concatenation and padding are not allowed with .lzma Œles or raw streams.

# **OPTIONS**

In teger su $\bar{Z}$ xes and special  $v$  alues

In most places where an integer argument is expected, an optional su $\bar{z}$ x is supported to easily indicate large integers. There must be no space between the integer and the suŽx.

- KiB Multiply the in teger by 1,024 (2^10). Ki, k, kB, K, and KB are accepted as synon yms for KiB.
- MiB Multiply the in teger by 1,048,576 (2^20). Mi, m, M, and MB are accepted as synon yms for MiB.
- GiB Multiply the in teger by 1,073,741,824 (2^30). Gi, g, G, and GB are accepted as synonyms for GiB.

The special value max can be used to indicate the maximum integer value supported by the option.

# Operation mode

If multiple operation mode options are given, the last one takes e‹ect.

#### -z, --compress

Compress. This is the default operation mode when no operation mode option is speci-Œed and no other operation mode is implied from the command name (for example, unxz implies --decompress).

### -d, --decompress, --uncompress

Decompress.

-t, --test

Test the integrity of compressed Œles. This option is equalent to --decompress --stdout except that the decompressed data is discarded instead of being written to standard output. No Œles are created or remoed.

-l, --list

Print information about compressed Œles. No uncompressed output is produced, and no CE les are created or removed. In list mode, the program cannot read the compressed data from standard input or from other unseekable sources.

The default listing shows basic information about  $CE$ les, one  $CE$ le per line.  $\sigma$  get more detailed information, use also the --verbose option. For even more information, use --verbose t wice, but note that this ma y be slow, because getting all the extra information requires many seeks. The width of verbose output exceeds 80 loaracters, so piping the output to e.g. less -S may be convenient if the terminal isn't wide enough.

The exact output may vary between xz versions and di‹erent locales. For machine-readable output, --robot --list should be used.

## Operation modiŒers

-k, --k eep

Don't delete the input Œles.

-f, --force

This option has several e‹ects:

- · If the target Œle already exists, delete it before compressing or decompressing.
- · Compress or decompress even if the input is a sym bolic link to a regular Œle, has more than one hard link, or has the setuid, setgid, or stic ky bit set. The setuid, setgid, and sticky bits are not copied to the target Œle.
- When used with --decompress --stdout and xz cannot recognize the t ype of the source Œle, copthe source Œle as is to standard output. This allows xzcat --force to be used like  $cat(1)$  for CEles that have not been compressed with xz. Note that in future, xz might support new compressed Œle formats, white may make xz decompress more types of Œles instead of coping them as is to standard output. --format=format can be used to restrict xz to decompress only a single Œle format.

#### -c, --stdout, --to-stdout

Write the compressed or decompressed data to standard output instead of a Œle. This implies --keep.

#### --single-stream

Decompress only the Œrst .xz stream, and siletly ignore possible remaining input data following the stream. Normally such trailing garbage makes xz display an error.

xz never decompresses more than one stream from .Izma Œles or wastreams, but this option still mak es xz ignore the possible trailing data after the .lzma Œle or raw stream.

This option has no e‹ect if the operation mode is not --decompress or --test.

--no-sparse

Disable creation of sparse Œles. By default, if decompressing to a regular Œle, xz tries to make the CEIe sparse if the decompressed data ctains long sequences of binary zeros. It also works when writing to standard output as long as standard output is connected to a regular file and certain additional conditions are met to make it safe. Creating sparse files may save disk space and speed up the decompression by reducing the amount of disk  $I/O$ .

## -S *.suf*, --suffix=*.suf*

When compressing, use *.suf* as the suffix for the target file instead of **.xz** or **.lzma**. If not writing to standard output and the source file already has the suffix *.suf*, a warning is displayed and the file is skipped.

When decompressing, recognize files with the suffix *suf* in addition to files with the **.xz**, .txz, .lzma, or .tlz suffix. If the source file has the suffix *.suf*, the suffix is removed to get the target filename.

When compressing or decompressing raw streams  $(-format = raw)$ , the suffix must always be specified unless writing to standard output, because there is no default suffix for raw streams.

 $-\text{files}[\text{=}$ *file*]

Read the filenames to process from *file*; if *file* is omitted, filenames are read from standard input. Filenames must be terminated with the newline character. A dash (-) is taken as a regular filename; it doesn't mean standard input. If filenames are given also as command line arguments, they are processed before the filenames read from *file*.

--files0[=*file*]

This is identical to --files[=*file*] except that each filename must be terminated with the null character.

## Basic file format and compression options

## -F *format*, --format=*format*

Specify the file *format* to compress or decompress:

- auto This is the default. When compressing, auto is equivalent to xz. When decompressing, the format of the input file is automatically detected. Note that raw streams (created with --format=raw) cannot be auto-detected.
- xz Compress to the .xz file format, or accept only .xz files when decompressing.

### lzma, alone

Compress to the legacy .lzma file format, or accept only .lzma files when decompressing. The alternative name alone is provided for backwards compatibility with LZMA Utils.

- raw Compress or uncompress a raw stream (no headers). This is meant for advanced users only. To decode raw streams, you need use --format=raw and explicitly specify the filter chain, which normally would have been stored in the container headers.
- -C *check*, --check=*check*

Specify the type of the integrity check. The check is calculated from the uncompressed data and stored in the  $\mathbf{.xz}$  file. This option has an effect only when compressing into the .xz format; the .lzma format doesn't support integrity checks. The integrity check (if any) is verified when the .xz file is decompressed.

Supported *check* types:

- none Don't calculate an integrity check at all. This is usually a bad idea. This can be useful when integrity of the data is verified by other means anyway.
- crc32 Calculate CRC32 using the polynomial from IEEE-802.3 (Ethernet).
- crc64 Calculate CRC64 using the polynomial from ECMA-182. This is the default, since it is slightly better than CRC32 at detecting damaged files and the speed

di‹erence is negligible.

sha256

Calculate SHA-256. This is somewhat slower than CRC32 and CRC64.

Integrity of the .xz headers is always veriCEed with CRC32. It is not possible to change or disable it.

-0 ... -9

Select a compression preset lead. The default is -6. If multiple preset levels are speci-CEed, the last one takes evect. If a custom CE ter chain was already speciCE ed, setting a compression preset level clears the custom CElter bain.

The diverences between the presets are more signic Ecat than with  $qzip(1)$  and  $bzip2(1)$ . The selected compression settings determine the memory requirements of the decompressor, thus using a too high preset level might make it painful to decompress the Œle on an old system with little RAM. SpeciŒcally, it's not a good idea to blindly use -9 for everything lik e it often is with  $qzip(1)$  and  $bzip2(1)$ .

-0 ... -3

These are somewhat fast presets. -0 is sometimes faster than gzip -9 while compressing much better. The higher ones often have speed comparable to bzip $2(1)$ with comparable or bett[er comp](http://chuzzlewit.co.uk/WebManPDF.pl/man:/1/gzip)res[sion ratio,](http://chuzzlewit.co.uk/WebManPDF.pl/man:/1/bzip2) although the results depend a lot on the t ype of data being compressed.

-4 ... -6

Good to very good compression while keeping decompressor memory [usage rea](http://chuzzlewit.co.uk/WebManPDF.pl/man:/1/bzip2)sonable even for old systems.  $-6$  is the default, which is usually a good choice e.g. for distributing Œles that need to be decompressible en on systems with only 16 MiB RAM. (-5e or -6e ma y be worth considering too. See --extreme.)

-7 ... -9

These are like -6 but with higher compressor and decompressor memory requirements. These are useful only when compressing Œles bigger than 8 MiB, 16 MiB, and 32 MiB, respectively.

On the same hardware, the decompression speed is appromately a constant number of bytes of compressed data per second. In other words, the better the compression, the faster the decompression will usually be. This also means that the amount of uncompressed output produced per second can ary a lot.

The following table summarises the features of the presets:

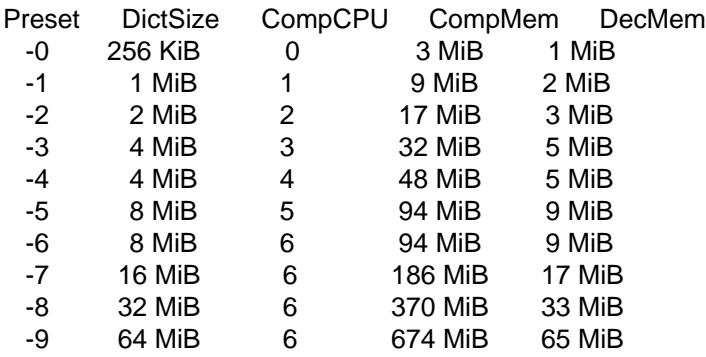

Column descriptions:

DictSize is the LZMA2 dictionary size. It is w aste of memory to use a dictionary bigger than the size of the uncompressed Œle. This is whit is good to a void using the presets -7 ... -9 when there's no real need for them. A-6 and lower, the amount of memory wasted is usually low enough to not matter.

 $XZ(1)$   $XZ(1)$   $XZ(1)$ 

- CompCPU is a simplified representation of the LZMA2 settings that affect compression speed. The dictionary size affects speed too, so while CompCPU is the same for levels -6 ... -9, higher levels still tend to be a little slower. To get even slower and thus possibly better compression, see --extreme.
- CompMem contains the compressor memory requirements in the single-threaded mode. It may vary slightly between **xz** versions. Memory requirements of some of the future multithreaded modes may be dramatically higher than that of the singlethreaded mode.
- DecMem contains the decompressor memory requirements. That is, the compression settings determine the memory requirements of the decompressor. The exact decompressor memory usage is slighly more than the LZMA2 dictionary size, but the values in the table have been rounded up to the next full MiB.

#### -e, --extreme

Use a slower variant of the selected compression preset level  $(-0 \dots -9)$  to hopefully get a little bit better compression ratio, but with bad luck this can also make it worse. Decompressor memory usage is not affected, but compressor memory usage increases a little at preset levels -0 ... -3.

Since there are two presets with dictionary sizes 4 MiB and 8 MiB, the presets -3e and -5e use slightly faster settings (lower CompCPU) than -4e and -6e, respectively. That way no two presets are identical.

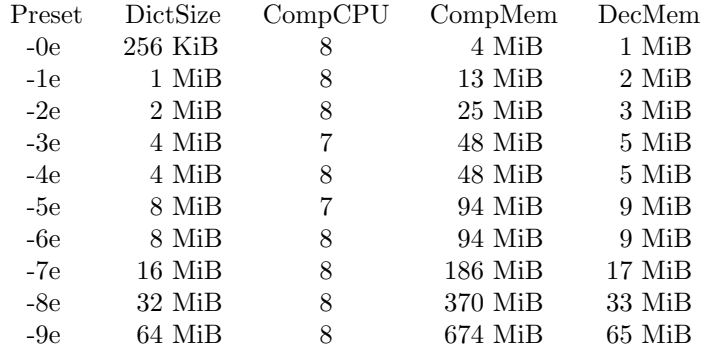

For example, there are a total of four presets that use 8 MiB dictionary, whose order from the fastest to the slowest is -5, -6, -5e, and -6e.

- --fast
- --best These are somewhat misleading aliases for -0 and -9, respectively. These are provided only for backwards compatibility with LZMA Utils. Avoid using these options.
- --block-size=*size*

When compressing to the .xz format, split the input data into blocks of *size* bytes. The blocks are compressed independently from each other.

### --memlimit-compress=*limit*

Set a memory usage limit for compression. If this option is specified multiple times, the last one takes effect.

If the compression settings exceed the *limit*, xz will adjust the settings downwards so that the limit is no longer exceeded and display a notice that automatic adjustment was done. Such adjustments are not made when compressing with --format=raw or if --no-adjust has been specified. In those cases, an error is displayed and  $xz$  will exit with exit status 1.

The *limit* can be specified in multiple ways:

• The *limit* can be an absolute value in bytes. Using an integer suffix like **MiB** can be useful. Example: --memlimit-compress=80MiB

- The *limit* can be specified as a percentage of total physical memory (RAM). This can be useful especially when setting the XZ DEFAULTS environment variable in a shell initialization script that is shared between different computers. That way the limit is automatically bigger on systems with more memory. Example: --memlimitcompress=70%
- The *limit* can be reset back to its default value by setting it to 0. This is currently equivalent to setting the *limit* to max (no memory usage limit). Once multithreading support has been implemented, there may be a difference between  $0$  and  $\max$  for the multithreaded case, so it is recommended to use 0 instead of max until the details have been decided.

See also the section Memory usage.

#### --memlimit-decompress=*limit*

Set a memory usage limit for decompression. This also affects the --list mode. If the operation is not possible without exceeding the *limit*, xz will display an error and decompressing the file will fail. See --memlimit-compress=*limit* for possible ways to specify the *limit*.

#### -M *limit*, --memlimit=*limit*, --memory=*limit*

This is equivalent to specifying --memlimit-compress=*limit* --memlimit-decompress=*limit*.

## --no-adjust

Display an error and exit if the compression settings exceed the memory usage limit. The default is to adjust the settings downwards so that the memory usage limit is not exceeded. Automatic adjusting is always disabled when creating raw streams (--format=raw).

#### -T *threads*, --threads=*threads*

Specify the number of worker threads to use. The actual number of threads can be less than *threads* if using more threads would exceed the memory usage limit.

Multithreaded compression and decompression are not implemented yet, so this option has no effect for now.

As of writing (2010-09-27), it hasn't been decided if threads will be used by default on multicore systems once support for threading has been implemented. Comments are welcome. The complicating factor is that using many threads will increase the memory usage dramatically. Note that if multithreading will be the default, it will probably be done so that single-threaded and multithreaded modes produce the same output, so compression ratio won't be significantly affected if threading will be enabled by default.

#### Custom compressor filter chains

A custom filter chain allows specifying the compression settings in detail instead of relying on the settings associated to the preset levels. When a custom filter chain is specified, the compression preset level options (-0 ... -9 and --extreme) are silently ignored.

A filter chain is comparable to piping on the command line. When compressing, the uncompressed input goes to the first filter, whose output goes to the next filter (if any). The output of the last filter gets written to the compressed file. The maximum number of filters in the chain is four, but typically a filter chain has only one or two filters.

Many filters have limitations on where they can be in the filter chain: some filters can work only as the last filter in the chain, some only as a non-last filter, and some work in any position in the chain. Depending on the filter, this limitation is either inherent to the filter design or exists to prevent security issues.

A custom filter chain is specified by using one or more filter options in the order they are wanted in the filter chain. That is, the order of filter options is significant! When decoding raw streams (--format=raw), the filter chain is specified in the same order as it was specified when compressing.

Filters take filter-specific *options* as a comma-separated list. Extra commas in *options* are ignored. Every option has a default value, so you need to specify only those you want to change.

## --lzma2[=*options*]

Add LZMA1 or LZMA2 filter to the filter chain. These filters can be used only as the last filter in the chain.

LZMA1 is a legacy filter, which is supported almost solely due to the legacy .lzma file format, which supports only LZMA1. LZMA2 is an updated version of LZMA1 to fix some practical issues of LZMA1. The .xz format uses LZMA2 and doesn't support LZMA1 at all. Compression speed and ratios of LZMA1 and LZMA2 are practically the same.

LZMA1 and LZMA2 share the same set of *options*:

preset=*preset*

Reset all LZMA1 or LZMA2 *options* to *preset*. *Preset* consist of an integer, which may be followed by single-letter preset modifiers. The integer can be from 0 to 9, matching the command line options -0 ... -9. The only supported modifier is currently e, which matches --extreme. The default *preset* is 6, from which the default values for the rest of the LZMA1 or LZMA2 *options* are taken.

dict=*size*

Dictionary (history buffer) *size* indicates how many bytes of the recently processed uncompressed data is kept in memory. The algorithm tries to find repeating byte sequences (matches) in the uncompressed data, and replace them with references to the data currently in the dictionary. The bigger the dictionary, the higher is the chance to find a match. Thus, increasing dictionary *size* usually improves compression ratio, but a dictionary bigger than the uncompressed file is waste of memory.

Typical dictionary *size* is from 64 KiB to 64 MiB. The minimum is 4 KiB. The maximum for compression is currently 1.5 GiB (1536 MiB). The decompressor already supports dictionaries up to one byte less than 4 GiB, which is the maximum for the LZMA1 and LZMA2 stream formats.

Dictionary *size* and match finder (*mf*) together determine the memory usage of the LZMA1 or LZMA2 encoder. The same (or bigger) dictionary *size* is required for decompressing that was used when compressing, thus the memory usage of the decoder is determined by the dictionary size used when compressing. The .xz headers store the dictionary *size* either as  $2^n n$  or  $2^n n + 2^n(n-1)$ , so these *sizes* are somewhat preferred for compression. Other *sizes* will get rounded up when stored in the .xz headers.

lc=*lc* Specify the number of literal context bits. The minimum is 0 and the maximum is 4; the default is 3. In addition, the sum of *lc* and *lp* must not exceed 4.

All bytes that cannot be encoded as matches are encoded as literals. That is, literals are simply 8-bit bytes that are encoded one at a time.

The literal coding makes an assumption that the highest *lc* bits of the previous uncompressed byte correlate with the next byte. E.g. in typical English text, an upper-case letter is often followed by a lower-case letter, and a lower-case letter is usually followed by another lower-case letter. In the US-ASCII character set, the highest three bits are 010 for upper-case letters and 011 for lower-case letters. When *lc* is at least 3, the literal coding can take advantage of this property in the uncompressed data.

<sup>--</sup>lzma1[=*options*]

The default value (3) is usually good. If you want maximum compression, test lc=4. Sometimes it helps a little, and sometimes it makes compression worse. If it makes it worse, test e.g.  $lc=2$  too.

lp=*lp* Specify the number of literal position bits. The minimum is 0 and the maximum is 4; the default is 0.

*Lp* affects what kind of alignment in the uncompressed data is assumed when encoding literals. See *pb* below for more information about alignment.

pb=*pb*

Specify the number of position bits. The minimum is 0 and the maximum is 4; the default is 2.

*Pb* affects what kind of alignment in the uncompressed data is assumed in general. The default means four-byte alignment  $(2^{\degree}pb=2^{\degree}2=4)$ , which is often a good choice when there's no better guess.

When the aligment is known, setting *pb* accordingly may reduce the file size a little. E.g. with text files having one-byte alignment (US-ASCII, ISO-8859-\*, UTF-8), setting  $pb=0$  can improve compression slightly. For UTF-16 text,  $pb=1$  is a good choice. If the alignment is an odd number like 3 bytes,  $pb=0$ might be the best choice.

Even though the assumed alignment can be adjusted with *pb* and *lp*, LZMA1 and LZMA2 still slightly favor 16-byte alignment. It might be worth taking into account when designing file formats that are likely to be often compressed with LZMA1 or LZMA2.

mf=*mf*

Match finder has a major effect on encoder speed, memory usage, and compression ratio. Usually Hash Chain match finders are faster than Binary Tree match finders. The default depends on the *preset*: 0 uses hc3, 1-3 use hc4, and the rest use bt4.

The following match finders are supported. The memory usage formulas below are rough approximations, which are closest to the reality when *dict* is a power of two.

- hc3 Hash Chain with 2- and 3-byte hashing Minimum value for *nice*: 3 Memory usage:  $dict * 7.5$  (if  $dict \leq 16$  MiB);  $dict * 5.5 + 64 \text{ MiB} (if dict > 16 \text{ MiB})$
- hc4 Hash Chain with 2-, 3-, and 4-byte hashing Minimum value for *nice*: 4 Memory usage:  $dict * 7.5$  (if  $dict \leq 32$  MiB); *dict* \* 6.5 (if *dict* > 32 MiB)
- bt2 Binary Tree with 2-byte hashing Minimum value for *nice*: 2 Memory usage: *dict* \* 9.5
- bt3 Binary Tree with 2- and 3-byte hashing Minimum value for *nice*: 3 Memory usage:  $dict * 11.5$  (if  $dict \leq 16$  MiB);  $dict * 9.5 + 64 \text{ MiB} (if dict > 16 \text{ MiB})$

bt4 Binary Tree with 2-, 3-, and 4-byte hashing Minimum value for *nice*: 4 Memory usage:  $dict * 11.5$  (if  $dict \leq 32$  MiB); *dict* \* 10.5 (if *dict* > 32 MiB)

#### mode=*mode*

Compression *mode* specifies the method to analyze the data produced by the match finder. Supported *modes* are fast and normal. The default is fast for *presets* 0-3 and normal for *presets* 4-9.

Usually fast is used with Hash Chain match finders and normal with Binary Tree match finders. This is also what the *presets* do.

#### nice=*nice*

Specify what is considered to be a nice length for a match. Once a match of at least *nice* bytes is found, the algorithm stops looking for possibly better matches.

*Nice* can be 2-273 bytes. Higher values tend to give better compression ratio at the expense of speed. The default depends on the *preset*.

#### depth=*depth*

Specify the maximum search depth in the match finder. The default is the special value of 0, which makes the compressor determine a reasonable *depth* from *mf* and *nice*.

Reasonable *depth* for Hash Chains is 4-100 and 16-1000 for Binary Trees. Using very high values for *depth* can make the encoder extremely slow with some files. Avoid setting the *depth* over 1000 unless you are prepared to interrupt the compression in case it is taking far too long.

When decoding raw streams (--format=raw), LZMA2 needs only the dictionary *size*. LZMA1 needs also *lc*, *lp*, and *pb*.

```
--x86[=options]
```
--powerpc[=*options*] --ia64[=*options*]

--arm[=*options*]

```
--armthumb[=options]
```
--sparc[=*options*]

Add a branch/call/jump (BCJ) filter to the filter chain. These filters can be used only as a non-last filter in the filter chain.

A BCJ filter converts relative addresses in the machine code to their absolute counterparts. This doesn't change the size of the data, but it increases redundancy, which can help LZMA2 to produce 0-15 % smaller .xz file. The BCJ filters are always reversible, so using a BCJ filter for wrong type of data doesn't cause any data loss, although it may make the compression ratio slightly worse.

It is fine to apply a BCJ filter on a whole executable; there's no need to apply it only on the executable section. Applying a BCJ filter on an archive that contains both executable and non-executable files may or may not give good results, so it generally isn't good to blindly apply a BCJ filter when compressing binary packages for distribution.

These BCJ filters are very fast and use insignificant amount of memory. If a BCJ filter improves compression ratio of a file, it can improve decompression speed at the same time. This is because, on the same hardware, the decompression speed of LZMA2 is roughly a fixed number of bytes of compressed data per second.

These BCJ filters have known problems related to the compression ratio:

- Some types of files containing executable code (e.g. object files, static libraries, and Linux kernel modules) have the addresses in the instructions filled with filler values. These BCJ filters will still do the address conversion, which will make the compression worse with these files.
- Applying a BCJ filter on an archive containing multiple similar executables can make the compression ratio worse than not using a BCJ filter. This is because the BCJ filter doesn't detect the boundaries of the executable files, and doesn't reset the address conversion counter for each executable.

Both of the above problems will be fixed in the future in a new filter. The old BCJ filters will still be useful in embedded systems, because the decoder of the new filter will be bigger and use more memory.

Different instruction sets have have different alignment:

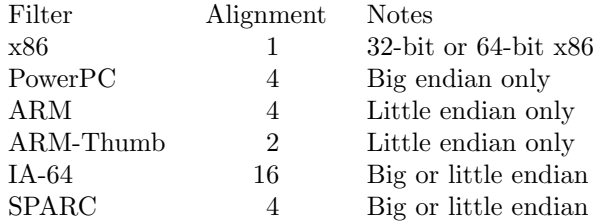

Since the BCJ-filtered data is usually compressed with LZMA2, the compression ratio may be improved slightly if the LZMA2 options are set to match the alignment of the selected BCJ filter. For example, with the IA-64 filter, it's good to set  $pb=4$  with LZMA2  $(2^4=16)$ . The x86 filter is an exception; it's usually good to stick to LZMA2's default four-byte alignment when compressing x86 executables.

All BCJ filters support the same *options*:

start=*offset*

Specify the start *offset* that is used when converting between relative and absolute addresses. The *offset* must be a multiple of the alignment of the filter (see the table above). The default is zero. In practice, the default is good; specifying a custom *offset* is almost never useful.

#### --delta[=*options*]

Add the Delta filter to the filter chain. The Delta filter can be only used as a non-last filter in the filter chain.

Currently only simple byte-wise delta calculation is supported. It can be useful when compressing e.g. uncompressed bitmap images or uncompressed PCM audio. However, special purpose algorithms may give significantly better results than Delta + LZMA2. This is true especially with audio, which compresses faster and better e.g. with  $\text{flac}(1)$ .

#### Supported *options*:

dist=*distance*

Specify the *distance* of the delta calculation in bytes. *distance* must be 1-256. The default is 1.

For example, with  $dist=2$  and eight-byte input A1 B1 A2 B3 A3 B5 A4 B7, the output will be A1 B1 01 02 01 02 01 02.

#### Other options

#### -q, --quiet

Suppress warnings and notices. Specify this twice to suppress errors too. This option has no effect on the exit status. That is, even if a warning was suppressed, the exit status to indicate a warning is still used.

### -v, --verbose

Be verbose. If standard error is connected to a terminal, xz will display a progress indicator. Specifying --verbose twice will give even more verbose output.

The progress indicator shows the following information:

- Completion percentage is shown if the size of the input file is known. That is, the percentage cannot be shown in pipes.
- Amount of compressed data produced (compressing) or consumed (decompressing).
- Amount of uncompressed data consumed (compressing) or produced (decompressing).
- Compression ratio, which is calculated by dividing the amount of compressed data processed so far by the amount of uncompressed data processed so far.
- Compression or decompression speed. This is measured as the amount of uncompressed data consumed (compression) or produced (decompression) per second. It is shown after a few seconds have passed since xz started processing the file.
- Elapsed time in the format M:SS or H:MM:SS.
- Estimated remaining time is shown only when the size of the input file is known and a couple of seconds have already passed since xz started processing the file. The time is shown in a less precise format which never has any colons, e.g. 2 min 30 s.

When standard error is not a terminal, --verbose will make  $xz$  print the filename, compressed size, uncompressed size, compression ratio, and possibly also the speed and elapsed time on a single line to standard error after compressing or decompressing the file. The speed and elapsed time are included only when the operation took at least a few seconds. If the operation didn't finish, e.g. due to user interruption, also the completion percentage is printed if the size of the input file is known.

### -Q, --no-warn

Don't set the exit status to 2 even if a condition worth a warning was detected. This option doesn't affect the verbosity level, thus both --quiet and --no-warn have to be used to not display warnings and to not alter the exit status.

### --robot

Print messages in a machine-parsable format. This is intended to ease writing frontends that want to use xz instead of liblzma, which may be the case with various scripts. The output with this option enabled is meant to be stable across xz releases. See the section ROBOT MODE for details.

### --info-memory

Display, in human-readable format, how much physical memory (RAM) xz thinks the system has and the memory usage limits for compression and decompression, and exit successfully.

### -h, --help

Display a help message describing the most commonly used options, and exit successfully.

### -H, --long-help

Display a help message describing all features of  $xz$ , and exit successfully

### -V, --version

Display the version number of xz and liblzma in human readable format. To get machine-parsable output, specify --robot before --version.

## ROBOT MODE

The robot mode is activated with the --robot option. It makes the output of xz easier to parse by other programs. Currently --robot is supported only together with --version, --info-memory, and --list. It will be supported for normal compression and decompression in the future.

Version

xz --robot --version will print the version number of xz and liblzma in the following format:

# XZ\_VERSION=*XYYYZZZS*

# LIBLZMA\_VERSION=*XYYYZZZS*

*X* Major version.

*YYY* Minor version. Even numbers are stable. Odd numbers are alpha or beta versions.

*ZZZ* Patch level for stable releases or just a counter for development releases.

*S* Stability. 0 is alpha, 1 is beta, and 2 is stable. *S* should be always 2 when *YYY* is even.

*XYYYZZZS* are the same on both lines if xz and liblzma are from the same XZ Utils release.

Examples: 4.999.9beta is 49990091 and 5.0.0 is 50000002.

## Memory limit information

xz --robot --info-memory prints a single line with three tab-separated columns:

- 1. Total amount of physical memory (RAM) in bytes
- 2. Memory usage limit for compression in bytes. A special value of zero indicates the default setting, which for single-threaded mode is the same as no limit.
- 3. Memory usage limit for decompression in bytes. A special value of zero indicates the default setting, which for single-threaded mode is the same as no limit.

In the future, the output of  $xz$  --robot --info-memory may have more columns, but never more than a single line.

## List mode

xz --robot --list uses tab-separated output. The first column of every line has a string that indicates the type of the information found on that line:

- name This is always the first line when starting to list a file. The second column on the line is the filename.
- file This line contains overall information about the .xz file. This line is always printed after the name line.

### stream

This line type is used only when --verbose was specified. There are as many stream lines as there are streams in the  $\boldsymbol{\cdot}$ **xz** file.

block This line type is used only when --verbose was specified. There are as many block lines as there are blocks in the .xz file. The block lines are shown after all the stream lines; different line types are not interleaved.

# summary

This line type is used only when --verbose was specified twice. This line is printed after all block lines. Like the file line, the summary line contains overall information about the .xz file.

totals This line is always the very last line of the list output. It shows the total counts and sizes.

The columns of the file lines:

- 2. Number of streams in the file
- 3. Total number of blocks in the stream(s)
- 4. Compressed size of the file
- 5. Uncompressed size of the file
- 6. Compression ratio, for example 0.123. If ratio is over 9.999, three dashes (---) are displayed instead of the ratio.
- $XZ(1)$   $XZ(1)$   $XZ(1)$ 
	- 7. Comma-separated list of integrity check names. The following strings are used for the known check types: None, CRC32, CRC64, and SHA-256. For unknown check types, Unknown-*N* is used, where *N* is the Check ID as a decimal number (one or two digits).
	- 8. Total size of stream padding in the file

The columns of the stream lines:

- 2. Stream number (the first stream is 1)
- 3. Number of blocks in the stream
- 4. Compressed start offset
- 5. Uncompressed start offset
- 6. Compressed size (does not include stream padding)
- 7. Uncompressed size
- 8. Compression ratio
- 9. Name of the integrity check
- 10. Size of stream padding

The columns of the block lines:

- 2. Number of the stream containing this block
- 3. Block number relative to the beginning of the stream (the first block is 1)
- 4. Block number relative to the beginning of the file
- 5. Compressed start offset relative to the beginning of the file
- 6. Uncompressed start offset relative to the beginning of the file
- 7. Total compressed size of the block (includes headers)
- 8. Uncompressed size
- 9. Compression ratio
- 10. Name of the integrity check

If --verbose was specified twice, additional columns are included on the block lines. These are not displayed with a single --verbose, because getting this information requires many seeks and can thus be slow:

- 11. Value of the integrity check in hexadecimal
- 12. Block header size
- 13. Block flags: c indicates that compressed size is present, and u indicates that uncompressed size is present. If the flag is not set, a dash (-) is shown instead to keep the string length fixed. New flags may be added to the end of the string in the future.
- 14. Size of the actual compressed data in the block (this excludes the block header, block padding, and check fields)
- 15. Amount of memory (in bytes) required to decompress this block with this xz version
- 16. Filter chain. Note that most of the options used at compression time cannot be known, because only the options that are needed for decompression are stored in the .xz headers.

The columns of the summary lines:

- 2. Amount of memory (in bytes) required to decompress this file with this xz version
- 3. yes or no indicating if all block headers have both compressed size and uncompressed size stored in them
- *Since* xz *5.1.2alpha:*
- 4. Minimum xz version required to decompress the file

The columns of the totals line:

- 2. Number of streams
- 3. Number of blocks
- 4. Compressed size
- 5. Uncompressed size
- 6. Average compression ratio
- 7. Comma-separated list of integrity check names that were present in the CEIes
- 8. Stream padding size
- 9. Number of Œles. This is here to keep the order of the earlier columns the same as on Œle lines.
- If --v erbose was speciŒed tice, additional columns are included on the totals line:
	- 10. Maximum amount of memory (in b ytes) required to decompress the Œles with this xz version
	- 11. yes or no indicating if all bloc k headers have both compressed size and uncompressed size stored in them

Since xz 5.1.2alpha:

12. Minim um xz version required to decompress the Œle

Future versions may add new line types and new columns can be added to the existing line types, but the existing columns won't be changed.

## EXIT ST ATUS

0 All is good.

- 1 An error occurred.
- 2 Something worth a warning occurred, but no actual errors occurred.

Notices (not warnings or errors) printed on standard error don't a‹ect the exit status.

### ENVIR ONMENT

xz parses space-separated lists of options from the enronment variables XZ\_DEF A UL TS and XZ OPT, in this order, before parsing the options from the command line. Note that only options are parsed from the environment variables; all non-options are silently ignored. P arsing is done with getopt long(3) which is used also for the command line arguments.

### XZ\_DEF A UL TS

User-speciŒc or system-wide default options.  $\bar{y}$ pically this is set in a shell initialization script to enable xz's memory usage limiter by default. Excluding shell initialization s[cripts and simila](http://chuzzlewit.co.uk/WebManPDF.pl/man:/3/getopt_long)r special cases, scripts must never set or unset XZ\_DEF A UL TS.

### XZ\_OPT

This is for passing options to xz when it is not possible to set the options directly on the xz command line. This is the case e.g. when xz is run  $\phi$  a script or tool, e.g. GNU  $tar(1)$ :

### XZ\_OPT=-2v tar caf foo.tar.xz foo

Scripts may use XZ\_OPT e.g. to set script-speciŒc default compression options. It is [still rec](http://chuzzlewit.co.uk/WebManPDF.pl/man:/1/tar)ommended to allow users to override XZ\_OPT if that is reasonable, e.g. in sh(1) scripts one may use something like this:

XZ\_OPT=\${XZ\_OPT-"-7e"} export XZ\_OPT

## LZMA UTILS COMP ATIBILITY

The command line syntax of xz is practically a superset of lzma, unlzma, and lzcat as found from LZMA Utils 4.32.x. In most cases, it is possible to replace LZMA Utils with XZ Utils without breaking existing scripts. There are some incompatibilities though, which may sometimes cause problems.

### Compression preset lev els

The numbering of the compression level presets is not identical in xz and LZMA Utils. The most important di‹erence is how dictionary sizes are mapped to di‹erent presets. Dictionary size is roughly equal to the decompressor memory usage.

Level xz LZMA Utils

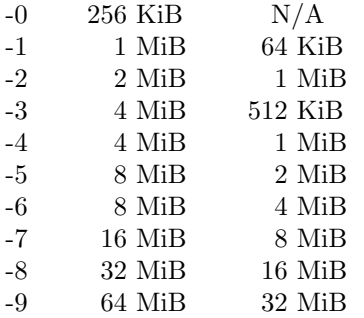

The dictionary size differences affect the compressor memory usage too, but there are some other differences between LZMA Utils and XZ Utils, which make the difference even bigger:

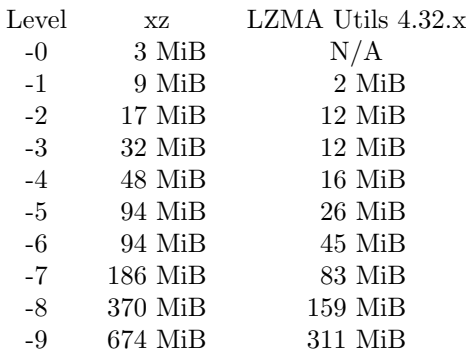

The default preset level in LZMA Utils is -7 while in XZ Utils it is -6, so both use an 8 MiB dictionary by default.

#### Streamed vs. non-streamed .lzma files

The uncompressed size of the file can be stored in the **.lzma** header. LZMA Utils does that when compressing regular files. The alternative is to mark that uncompressed size is unknown and use end-of-payload marker to indicate where the decompressor should stop. LZMA Utils uses this method when uncompressed size isn't known, which is the case for example in pipes.

xz supports decompressing .lzma files with or without end-of-payload marker, but all .lzma files created by xz will use end-of-payload marker and have uncompressed size marked as unknown in the .lzma header. This may be a problem in some uncommon situations. For example, a .lzma decompressor in an embedded device might work only with files that have known uncompressed size. If you hit this problem, you need to use LZMA Utils or LZMA SDK to create .lzma files with known uncompressed size.

#### Unsupported .lzma files

The .lzma format allows *lc* values up to 8, and *lp* values up to 4. LZMA Utils can decompress files with any *lc* and *lp*, but always creates files with  $\textbf{lc}=3$  and  $\textbf{lp}=0$ . Creating files with other *lc* and *lp* is possible with xz and with LZMA SDK.

The implementation of the LZMA1 filter in liblzma requires that the sum of *lc* and *lp* must not exceed 4. Thus, .lzma files, which exceed this limitation, cannot be decompressed with xz.

LZMA Utils creates only **.lzma** files which have a dictionary size of  $2^n$  (a power of 2) but accepts files with any dictionary size. liblzma accepts only .lzma files which have a dictionary size of  $2^n n$  or  $2^n n + 2^n (n-1)$ . This is to decrease false positives when detecting **.lzma** files.

These limitations shouldn't be a problem in practice, since practically all **.lzma** files have been compressed with settings that liblzma will accept.

#### Trailing garbage

When decompressing, LZMA Utils silently ignore everything after the first .lzma stream. In most situations, this is a bug. This also means that LZMA Utils don't support decompressing concatenated .lzma Œles.

If there is data left after the Œrst .lzma stream, xz considers the Œle to be corrupt unless --single-stream w as used. This may break obscure scripts which have assumed that trailing garbage is ignored.

## **NOTES**

### Compressed output ma y v ary

The exact compressed output produced from the same uncompressed input Œle may ary between XZ Utils v ersions even if compression options are identical. This is because the encoder can be improved (faster or better compression) without a‹ecting the Œle format. The output can v ary even between di‹erent builds of the same XZ Utils v ersion, if di‹erent build options are used.

The above means that implementing --rsyncable to create rsyncable .xz Œles is not going to happen without freezing a part of the encoder implementation, which can then be used with --rsyncable.

## Em bedded .xz decompressors

Embedded .xz decompressor implemetations like XZ Embedded don't necessarily support Œles created with integrity check types other than none and  $crc32$ . Since the default is --check=crc64, y ou must use --check=none or --c heck=crc32 when creating Œles for embedded systems.

Outside embedded systems, all .xz format decompressors support all the check types, or at least are able to decompress the CEI e without  $\boldsymbol{\mathrm{grit}}$  ying the integrity check if the particular che ck is not supported.

XZ Embedded supports BCJ Œlters, but only with the default start o‹set.

# EXAMPLES

**Basics** 

Compress the Œle to into foo.xz using the default compression lead (-6), and remove foo if compression is successful:

xz foo

Decompress br.xz into bar and don't remove bar.xz even if decompression is successful:

xz -dk bar.xz

Create baz.tar.xz with the preset -4e (-4 --extreme), whic h is slower than e.g. the default -6, but needs less memory for compression and decompression (48 MiB and 5 MiB, respective):

tar cf - baz  $\vert$  xz -4e > baz.tar.xz

A mix of compressed and uncompressed Œles can be decompressed to standard output with a single command:

xz -dcf a.txt b.txt.xz c.txt d.txt.lzma > abcd.txt

Parallel compression of man v CEles

On GNU and  $*BSD$ ,  $\mathbb{C}$  Fnd $(1)$ and xargs $(1)$  can be used to parallelize compression of man CEles:

find . -type  $f \vee$  -name  $xz'$  -print  $0 \vee$ | xargs -0r -P4 -n16 xz -T1

The  $-P$  option to  $xarg(s(1))$  sets [the numb](http://chuzzlewit.co.uk/WebManPDF.pl/man:/1/xargs)er of parallel xz processes. The best alue for the  $-n$ option depends on how many Œles there are to be compressed. If there are only a couple of Œles, the value should probably be 1; with tens of thousands of CEles, 100 or  $\mathfrak{g}_{\mathbf{a}}$  more may be appropriate to reduce the number of xz processes thatxargs(1) will eventually create.

The option -T1 for xz [is th](http://chuzzlewit.co.uk/WebManPDF.pl/man:/1/xargs)ere to force it to single-threaded mode, because xargs(1) is used to control the amount of parallelization.

Robot mode

Calculate how many bytes have been saved in total after compressing multiple CEIes:

xz --robot --list \*.xz | awk '/totals/{print \$5-\$4}'

A script may want to kno w that it is using new enough  $xz$ . The follo wing  $sh(1)$  script checks that the version number of the xz tool is at least 5.0.0. This method is compatible with old beta versions, which didn't support the --robot option:

```
if ! eval "(xz - robot -version 2 > /dev/null)" ||
[ "$XZ VERSION" - It 50000002 ]; then
echo "Your xz is too old."
fi
unset XZ_VERSION LIBLZMA_VERSION
```
Set a memory usage limit for decompression using XZ\_OPT, but if a limit has already been set, don't increase it:

```
NEWLIM=$((123 << 20)) # 123 MiB
OLDLIM=$(xz --robot --info-memory | cut -f3)
if [ $OLDLIM -eq 0 -o $OLDLIM -gt $NEWLIM ]; then
XZ_OPT="$XZ_OPT --memlimit-decompress=$NEWLIM"
export XZ_OPT
fi
```
Custom compressor Œlter c hains

The simplest use for custom Œlter bains is customizing a LZMA2 preset. This can be useful, because the presets over only a subset of the potentially useful combinations of compression settings.

The CompCPU columns of the tables from the descriptions of the options -0 ... -9 and --extreme are useful when customizing LZMA2 presets. Here are the relevant parts collected from those two tables:

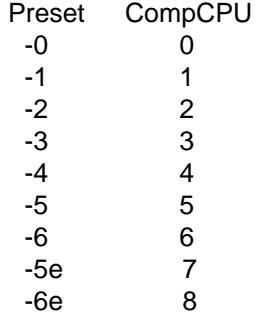

If you know that a Œle requires somewhat big dictionary (e.g. 32 MiB) to compress well, but y ou want to compress it quicker than xz -8 w ould do, a preset with a low CompCPU value (e.g. 1) can be modiŒed to use a bigger dictionary:

xz --lzma2=preset=1,dict=32MiB foo.tar

With certain CEles, the above command may be faster than xz -6 while compressing signiCEcatly better. However, it m ust be emphasized that only some Œles beneŒt from a big dictionary while keeping the CompCPU value low. The most obvious situation, where a big dictionary can help a lot, is an archive cortaining very similar Œles of at least a few megattes each. The dictionary size has to be signiŒcatly bigger than an y individual Œle to allow LZMA2 to tak e full advantage of the similarities bet ween consecutive Œles.

If very high compressor and decompressor memory usage is Œne, and the Œle being compressed is at least several hundred megabytes, it may be useful to use an even bigger dictionary than the 64 MiB that xz -9 w ould use:

### xz -vv --lzma2=dict=192MiB big\_foo.tar

Using -vv (--v erbose --v erbose) lik e in the above example can be useful to see the memory requiremerts of the compressor and decompressor. Remeber that using a dictionary bigger than the size of the uncompressed Œle is aste of memory, so the above command isn't useful for small Œles.

Sometimes the compression time doesn't matter, but the decompressor memory usage has to be kept low e.g. to make it possible to decompress the Œle on an ebredded system. The following command uses -6e (-6 --extreme) as a base and sets the dictionary to only 64 KiB. The resulting CEIe can be decompressed with XZ Embedded (that's why there is --check=crc32) using about 100 KiB of memory.

## xz --check=crc32 --lzma2=preset=6e,dict=64KiB foo

If you want to squeeze out as many bytes as possible, adjusting the number of literal context bits (lc) and number of position bits (pb) can sometimes help. Adjusting the number of literal position bits (lp) migh t help too, but usually lc and pb are more important. E.g. a source code archive contains mostly US-ASCII text, so something lik e the following might give slightly (lik e 0.1 %) smaller Œle than xz -6e (try also without Ic=4):

xz --lzma2=preset=6e,pb=0,lc=4 source\_code.tar

Using another Œlter together with LZMA2 can improve compression with certain Œle types. E.g. to compress a x86-32 or x86-64 shared library using the x86 BCJ Œlter:

xz --x86 --lzma2 libfoo.so

Note that the order of the Œlter options is signiŒcant If --x86 is speciŒed after --Izma2, xz will give an error, because there cannot be an CElter after LZMA2, and also because the x86 BCJ CEIter cannot be used as the last Œlter in the chain.

The Delta Œlter together with LZMA2 can giv e good results with bitmap images. It should usually beat PNG, which has a few more advanced Œlters than simple delta but uses De•ate for the actual compression.

The image has to be saved in uncompressed format, e.g. as uncompressed TIFF. The distance parameter of the Delta Œlter is set to match the number of bytes per pixel in the image. E.g. 24-bit RGB bitmap needs dist=3, and it is also good to pass pb=0 to LZMA2 to accommodate the three-byte alignment:

xz --delta=dist=3 --lzma2=pb=0 foo.tiff

If multiple images have been put into a single archive (e.g. .tar), the Delta Œlter will w ork on that too as long as all images have the same number of bytes per pixel.

# SEE ALSO

 $xzdec(1)$ ,  $xzdi(1)$ ,  $xzgrep(1)$ ,  $xzless(1)$ ,  $xzmore(1)$ ,  $gzip(1)$ ,  $bzip2(1)$ ,  $7z(1)$ 

XZ Utils: < http://tuk aani.org/xz/ > XZ Embedded: http://tuk aani.org/xz/embedded.html> LZMA SDK: < [http://](http://chuzzlewit.co.uk/WebManPDF.pl/man:/1/xzdiff)[7-zip.org/s](http://chuzzlewit.co.uk/WebManPDF.pl/man:/1/xzgrep)[dk.h](http://chuzzlewit.co.uk/WebManPDF.pl/man:/1/xzless) tml [>](http://chuzzlewit.co.uk/WebManPDF.pl/man:/1/xzmore)